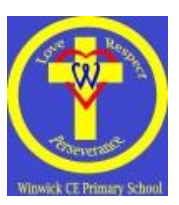

## **Parent User Guide to Purple Mash**

## **Logging into Purple Mash**

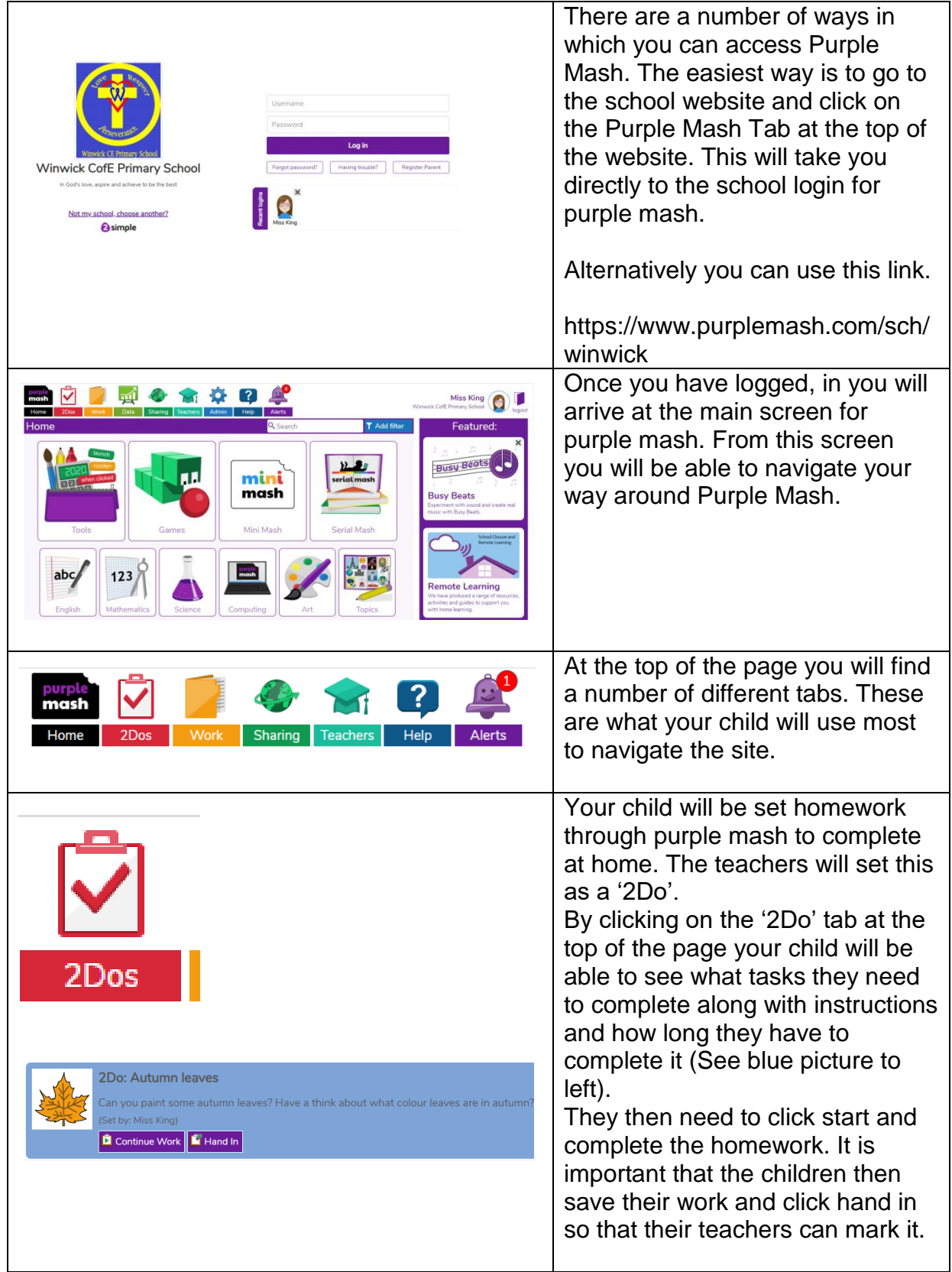

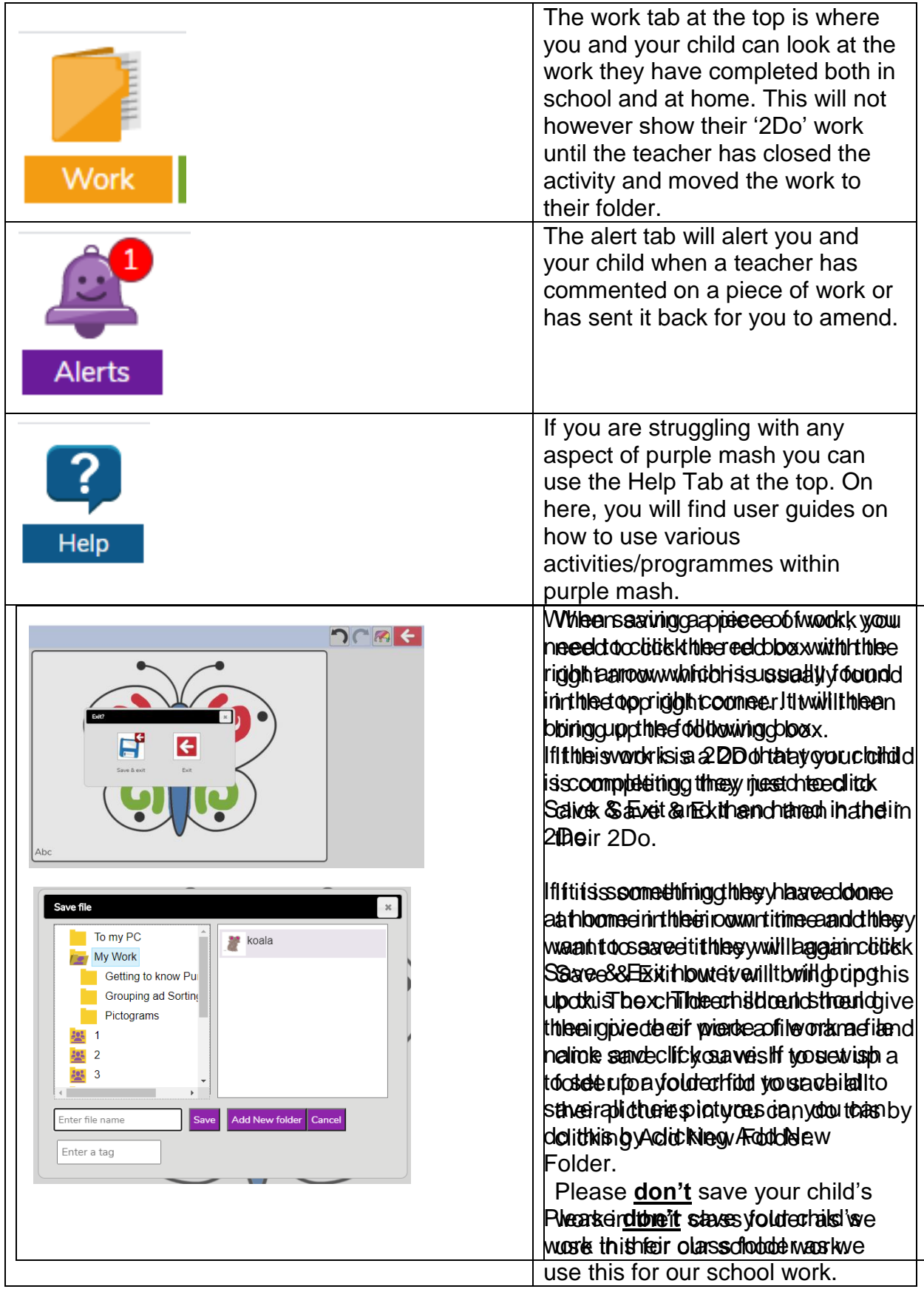

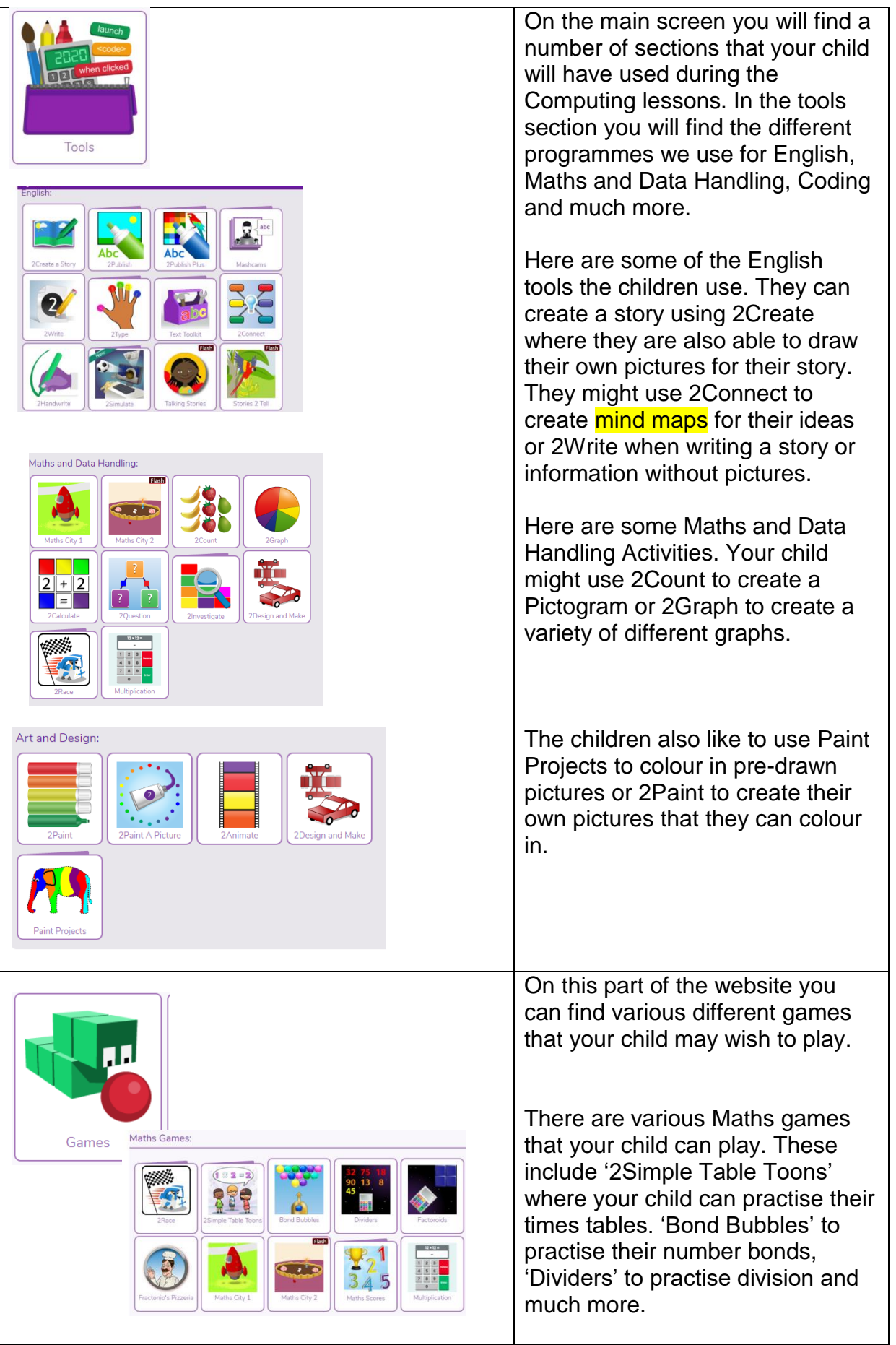

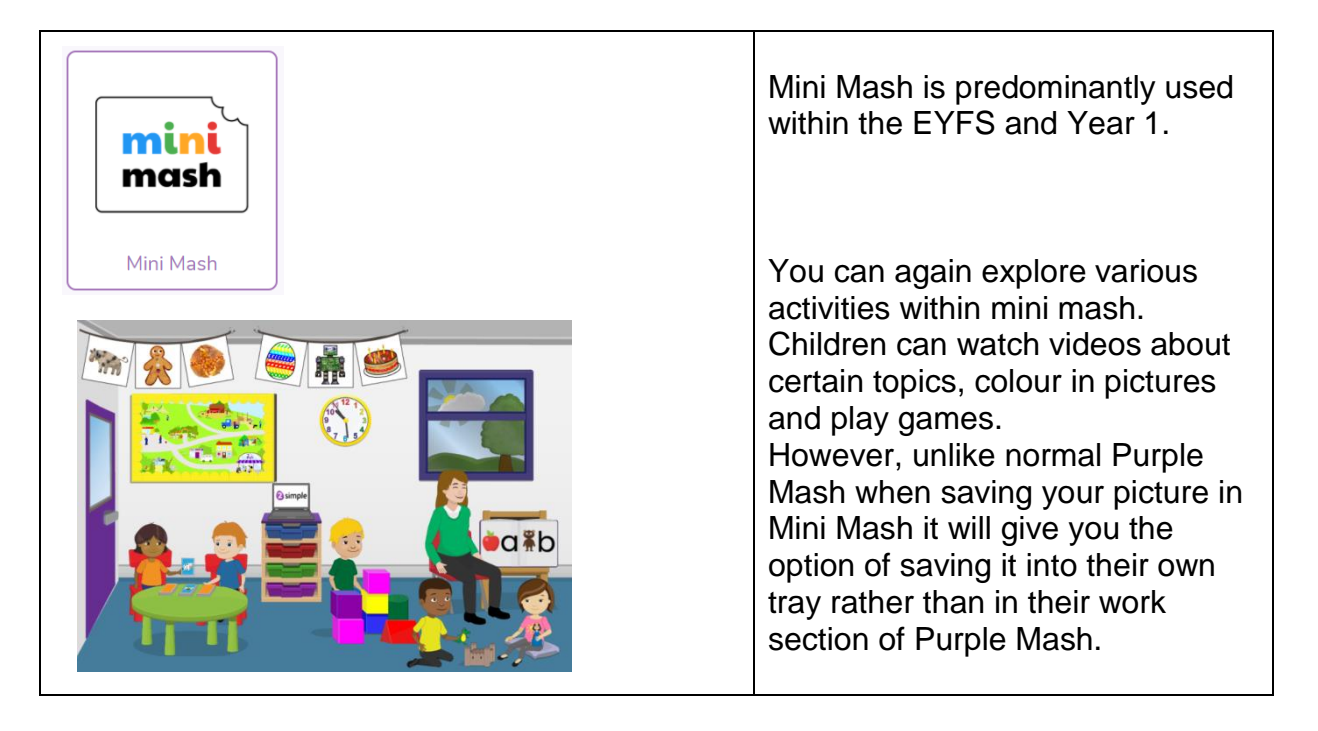

If you require any support, please send an email into the school office for the attention of your class teacher where they will be more than happy to help.